# <span id="page-0-1"></span><span id="page-0-0"></span>VREMENSKI NIZOVI 2: ARMA PROCESI

# STATISTIČKI PRAKTIKUM 2

6. VJEŽBE

K ロ ▶ K @ ▶ K 할 ▶ K 할 ▶ | 할 | © 9 Q @

## Proizvodnja piva u Australiji

U dokumentu beer.csv nalaze se podaci o proizvodnji piva u Australiji od siječnja 1956. do kolovoza 1995. Učitajte i grafički prikažite podatke. Iz grafa i prirode podataka pretpostavite koji bi mogao biti period sezonalne komponente te spremite podatke u varijablu pivo tipa ts.

#### Desezonalizacija niza

Očito je da će proizvodnja piva ovisiti o mjesecima, jer će u nekim mjesecima potrošnja biti veća, a u drugim manja. Procijenite sezonalnu komponentu, spremite ju u varijablu pivo.s, a desezonalizirane podatke u varijablu pivo.ds.

#### Desezonaliziran niz

Grafički prikažite desezonalizirani niz. Razmotrite moguće modele za procjenu trenda. Polinom kojeg stupnja možete sugerirati kao pogodan model?

K ロ ▶ K 個 ▶ K 할 ▶ K 할 ▶ 이 할 → 9 Q Q →

### <span id="page-4-0"></span>Utvrdivanje trenda

Procijenite parametre modela i prikažite graf modela uz desezonalizirane podatke.

KO KKOKKEKKEK E DAG

#### <span id="page-5-0"></span>Malo o trendu

```
> summary(lm_pivo)
Call:
lm(formula = pivo.ds ~ I(t - 1956) + I((t - 1956)^2) + I((t -1956)^3 + I((t - 1956)<sup>^4</sup>))
Residuals:
    Min 1Q Median 3Q Max
-38.5437 -6.4047 0.2766 5.9089 35.5035
Coefficients:
                 Estimate Std. Error t value Pr(>|t|)
(Intercept) 9.039e+01 2.297e+00 39.345 < 2e-16 ***
I(t - 1956) -3.619e+00 8.060e-01 -4.490 8.98e-06***
I((t - 1956)^2) 8.815e-01 8.293e-02 10.629 < 2e-16 ***
I((t - 1956)^3) -3.458e-02 \quad 3.149e-03 \quad -10.982 \quad < 2e-16 \quad ***I((t - 1956)^{2}) 3.945e-04 3.947e-05 9.994 < 2e-16 ***
---
Signif. codes: 0 '***' 0.001 '**' 0.01 '*' 0.05 '.' 0.1 ' ' 1
```
Residual standard error: 10.15 on 471 degrees of freedom Multiple R-squa[re](#page-4-0)d[:](#page-6-0) [0](#page-4-0)[.8](#page-5-0)833, Adjusted R-squared: 0.8[82](#page-6-0)[3](#page-0-0) BAGE BAGE

<span id="page-6-0"></span>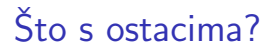

#### Nacrtajte graf ostataka i provjerite koreliranost grešaka.

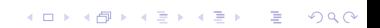

#### Greške modeliramo kao ARMA proces

Uočavamo da su greške korelirane i ne možemo ih okarakterizirati kao bijeli šum. Zato greške modeliramo kao specijalnu klasu stacionarnih procesa - ARMA $(p, q)$  autoregressive moving-average procesom.

Slučajni proces  $\{X_t : t \in \mathbb{Z}\}$  zove se  $\mathsf{ARMA}(p,q)$  proces ako je  $(X_t)$  stacionaran i za svaki t vrijedi

$$
X_t - \phi_1 X_{t-1} - \phi_2 X_{t-2} - \ldots - \phi_p X_{t-p} = Z_t + \theta_1 Z_{t-1} + \ldots + \theta_q Z_{t-q},
$$

gdje je  $(Z_t)\sim \mathcal{WN}(0,\sigma^2).$  Kažemo da je  $(X_t)$  ARMA $(\rho,q)$  proces sa srednjom vrijednosti  $\mu$  ako je  $(X_t - \mu)$  ARMA( $p, q$ ) proces. Ako je  $\phi_1 = \phi_2 = \ldots = \phi_p = 0$  proces zovemo MA $(q)$ , a ako je  $\theta_1 = \theta_2 = \cdots = \theta_a = 0$  AR(p).

Kako identificiramo pojedine procese?

Odgovarajući stupanj (lag) AR ili MA modela možemo procijeniti iz grafa acf i pacf.

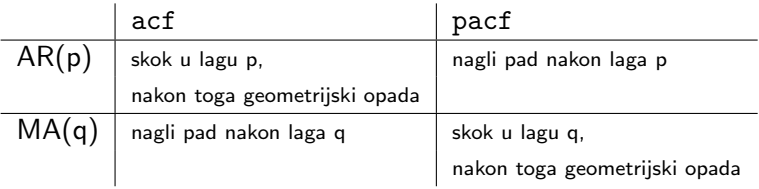

Simulirajmo AR(3), MA(2) i ARMA(2,3) procese.

- > arima.sim function (model, n, rand.gen = rnorm, innov =...)
	- > sim.ar3 = arima.sim(list(ar=c(0.4,-0.5,0.6)), n=200)

**KORKARYKERKER POLO** 

- $> \sin \cdot ma2 = \arima \cdot \sin(\text{list}(\text{ma} = c(0.4, -0.6)), n = 200)$
- $> \sin \cdot \arccos 23 = \arctan \cdot \sin(115 \cdot \arccos (0.4, -0.6)),$
- $+$  ma= $c(-0.1, 0.3, -0.2)$ ), n=200)

# <span id="page-10-0"></span>Graf niza, ACF-a i PACF-a za AR(3) i MA(2)

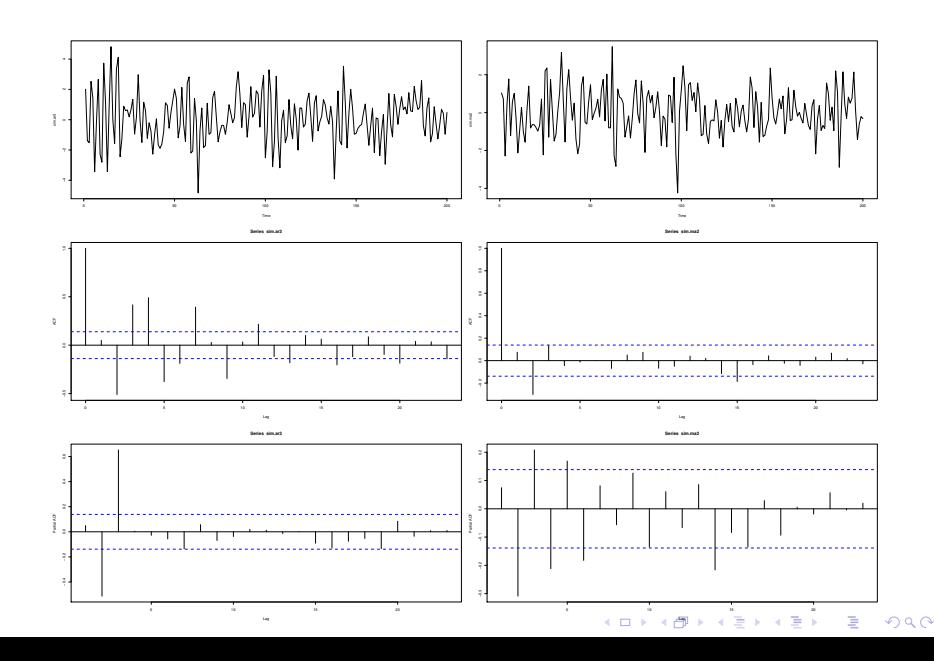

### <span id="page-11-0"></span>Za ARMA procese grafovi prikazuju sljedeće

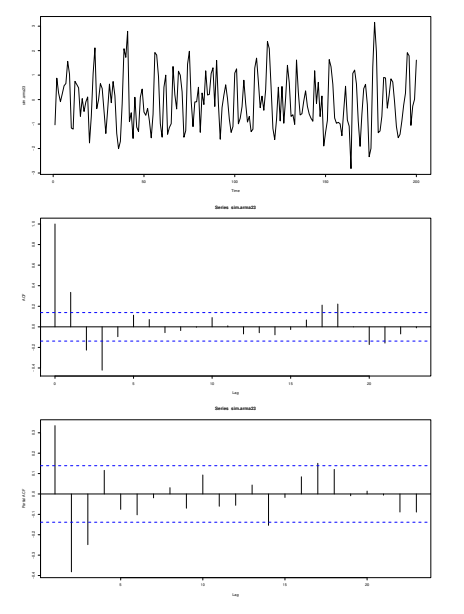

 $299$ **K ロ ▶ K 伊 ▶ K** B  $\Rightarrow$ B

### Procjena parametara

Nakon što identificiramo model (AR/MA/ARMA) možemo procijeniti parametre. Kako vrlo često ne znamo broj i tip parametara, najbolji model odabiremo pomoću AIC kriterija.

Ako naslućujemo (npr. iz grafa PACF) da se radi o AR procesu možemo koristiti proceduru ar koja će nam pomoću AIC kriterija i Yule-Walker procedure dati broj parametara i njihovu procjenu. Povratne vrijednosti:

- ▶ ar procijenjeni koeficijenti
- $\blacktriangleright$  var.pred  $\hat{\sigma}^2$

Korištenjem procedure ar procijenite stupanj i parametre AR modela za simulirane AR(3) podatke.

KO KKOKKEKKEK E DAG

Općenito, parametre ARMA $(p, q)$  modela uz poznate stupnjeve p i g možemo procijeniti pomoću procedure

 $>$  arima(x, order = c(0, 0, 0), include.mean = TRUE, ...)

**KORKARYKERKER POLO** 

Procijenite parametre simuliranih MA(2) i ARMA(2,3) modela.

#### "Goodness-of-fit"

- $\triangleright$  provjera reziduala trebaju dolaziti iz klase bijelog šuma, smanjila im se varijanca (tsdiag)
- ▶ provjera koeficijenata modela značajno su različiti od 0
- ▶ provjera stacionarnosti nepostojanje jediničnog korijena (nestacionarnost moˇze uzrokovati nestabilne i zbrkane procjene u budućnosti)

Kažemo da je proces ARIMA $(p, d, q)$  proces, ako ga trebamo diferencirati d puta da bismo dobili ARMA $(p, q)$  proces (postoji d jediničnih korijena).

Proces će biti stacionaran  $\Leftrightarrow d = 0$ .

Više modela može biti dobro - odabir ovisi o pretpostavkama s kojima radimo (u praksi uglavnom preferiramo manji red diferenciranja).

#### Provjera stacionarnosti

Karakteristični polinom  $AR(p)$  procesa:

$$
(1-\phi_1z-\ldots-\phi_pz^p).
$$

Proces će biti stacionaran ako nultočke njegovog karakterističnog polinoma leže izvan jedinične kugle.

Nestacionarnost ćemo uočiti promatrajući sumu koeficijenata u AR (odnosno MA) dijelu - ako se dogodi da je suma približno  $1$ , možemo smanjiti red AR (MA) dijela i povećati (smanjiti) red diferenciranja.

#### Zadatak

Napišite funkciju arma\_AIC $(x, n)$  koja AIC kriterijem odabire najbolji ARMA $(p, q)$  model za podatke x, pri čemu je  $p + q \leq n$ . Funkcija ispisuje dobivene stupnjeve  $p$  i  $q$  te pripadnu vrijednost AIC-a.

**KORK ERKER ADAM ADA** 

### Procjena parametara ARMA modela

Funkcijom arma\_AIC procijenit ćemo stupnjeve ARMA modela za simulirane ARMA(2,3) podatke te za reziduale iz primjera pivo.

```
> arma_AIC(sim.arma23,10)
```
 $4\overline{5} - 21.123$ 

```
> arma_AIC(lm_pivo$res,10)
```

```
5 4 -212.34
```
Dobili smo da je za modeliranje ostataka proizvodnje piva najbolji ARMA(5,4) model. Procijenite parametre modela i provjerite jesu li dobiveni reziduali iz klase bijelog šuma.

# Predviđanje budućih vrijednosti

Predvidite idućih 12 vrijednosti prodaje pive (tj. za iduće godišnje razdoblje).

Procijenimo i pouzdane intervale (koristimo asimptotsku formulu za 95%-pouzdani interval za vrijednost ARMA $(p, q)$  procesa).

- > error=procjena.arma\$se
- > pivo.bud=pivo.bu-2\*error
- > pivo.bug=pivo.bu+2\*error